# **Detailed Design of XML for XDisect Forms**

© PyBiz, Inc 2001, All Rights Reserved (Confidential)

# **Table of Contents**

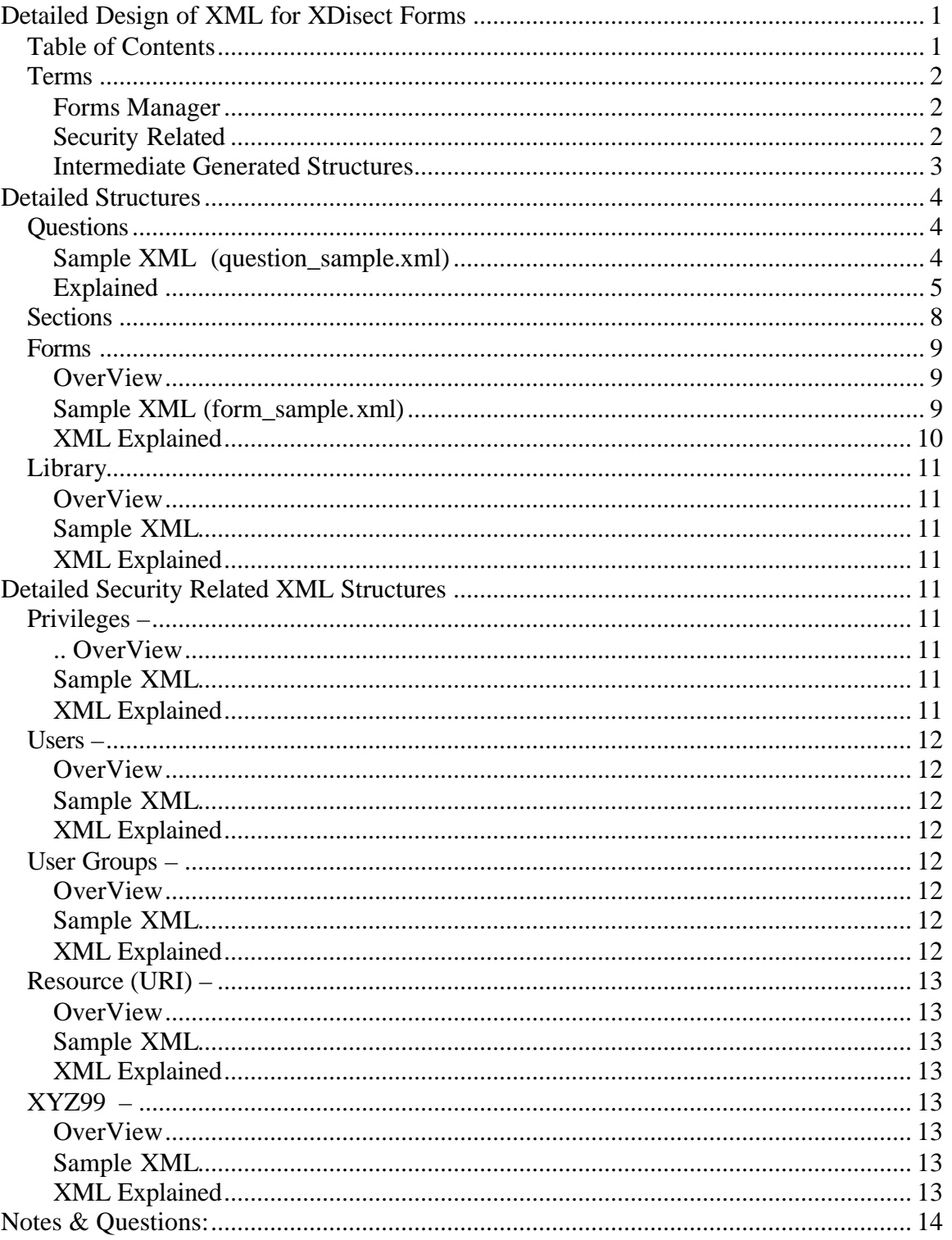

TODO:.............................................................................................................................. 14

# *Terms*

#### **Forms Manager**

- ?? **Questions** A question is the smallest atomic unit. It represents a single input field which must be collected by XDisect forms and which
- ?? **Sections** A section is a displayed grouping on a form. For example all the personal address information may be placed in one section while buying decisions would be in a separate section. All questions belong to exactly one section. If a question is added to a form then that section will also be automatically added. Questions are sorted with in the context of the section.
- ?? **Forms** A form is a group of questions that have been aggregated together for the purpose of gathering a specific set of data from the end user.
- ?? **Library** The set of all questions which are currently available in the application. When building a form the questions to place on the form are selected from the library. In general the library is kept under very secure control in an effort to ensure consistent presentation to a given customer.
- ?? **Future Question Groups**
- ?? **FUTURE \* Compound Questions –** A group of questions that are actually a single value. For example a phone number can be entered in 3 segments but is really a single question.

#### **Security Related**

- ?? **Privileges –**
- ?? **Users -**
- ?? **User Group -**
- ?? **Resources (URI) -**

# Xdisect forms detailed xml design notes **Intermediate Generated Structures**

#### **Primary Intermedate generated form XML.**

?? **sample\_meta\_form.xml** – Render form is a summary document which contains the form specifications with all of it's fields as well as the custom overridden setting for each of those fields for that form.

It is generally created whenever the form is changed or when one of the fields which belong to the form has changed. It is this intermediate form that is generally transformed into the XSL sheet which is used to actually generate the form during run time. See the quest 6 series of examples shown in the XSL design notes for an illustration of how this meta form is used to render the various aspects of the system.

In this structure you will section element that contains rows that contain questions. The forms domain object by using nested XDisect queries and custom sort & ordering logic builds this up dynamically.

Note: The source of this sample is not included in this document because of the size.

# **Detailed Structures**

#### *Questions*

```
Sample XML (question_sample.xml) 
      <question>
           <gid>field_label</gid>
           <uri>field_label</uri>
           <user>jells</user>
           <created>2001-04-17 19:43:21</created>
           <edited>2001-04-17 19:43:21</edited>
           <group>programmer_admin</group>
           <section>basic</section>
           <label>field label</label>
           <descrip>label of field that will display 
               when the question is rendered on the
               form
           </descrip>
           <remark></remark>
           <status>avail</status>
           <policy>
               <mandatory>yes</mandatory>
              <read_only>no</read_only>
               <auto_suppress>no</auto_suppress>
           </policy>
           <display>
               <priority>100</priority>
               <field_type>text</field_type>
               <data_values>100</data_values>
               <label_relative>left</label_relative>
               <width>20</width>
               <same_line_prev_quest>no</same_line_prev_quest>
               <no_rows>1</no_rows>
               <max_column>1</max_column>
               <help>
                    <text>What field label would you 
                      like to be displayed for this question. 
                      This is generally the label that occurs
                      to the left of the actual field on the
                      screen. It is generally best to 
                      limit this value to less than 25 
                      characters.
                   \langletext>
                    <position>below</position> 
               </help>
            </display>
            <storage>
                 <review>9000</review>
                 <element_name>
                      <source>question.label</source>
                      <dest>question.label</dest>
```

```
 </element_name>
          <data_type>string</data_type>
          <picture>x*</picture>
          <customer_field>none</customer_field>
          <customer_group>none</customer_group>
          <sample>what operating system</sample>
      </storage>
</question>
```
# **Explained**

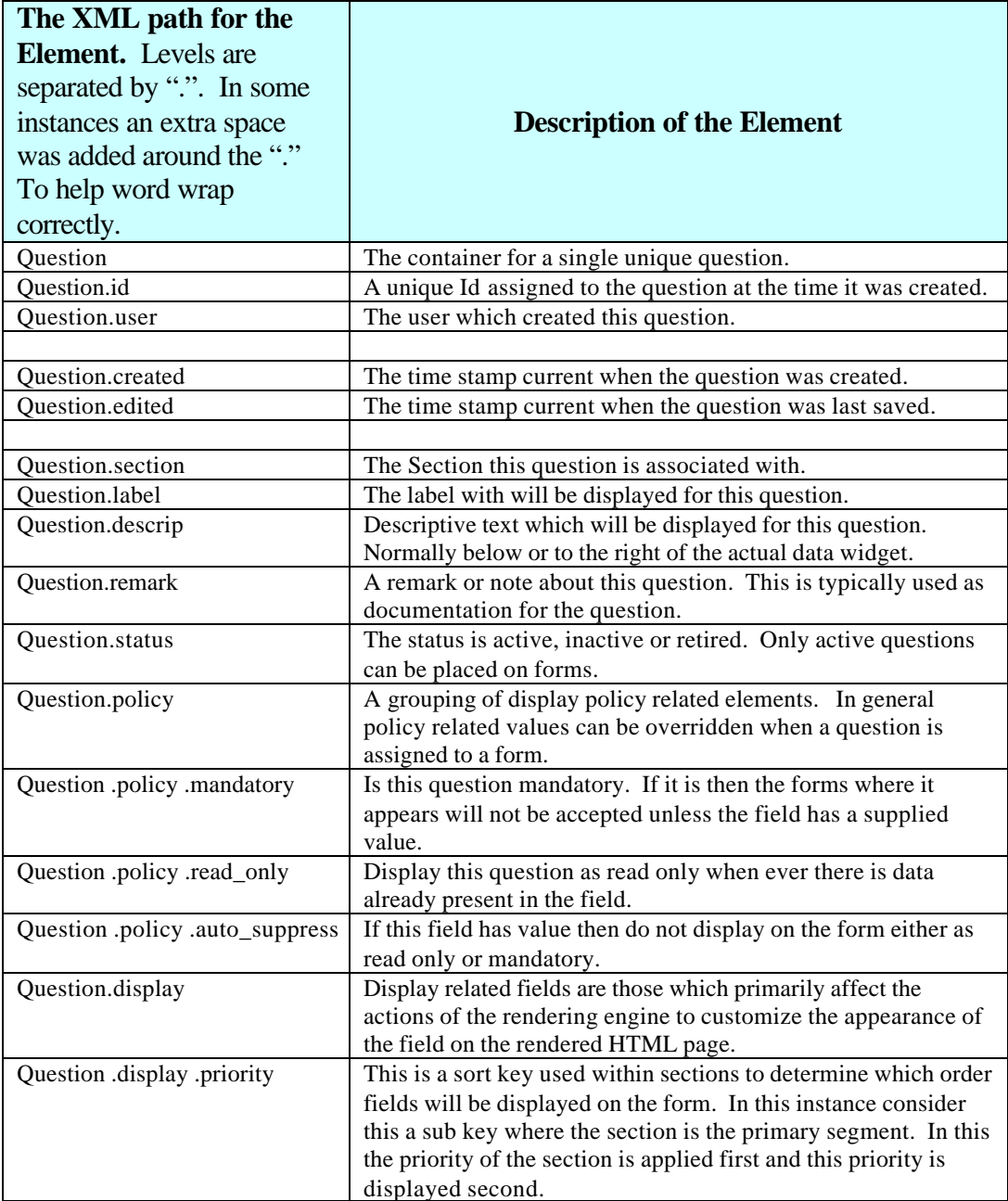

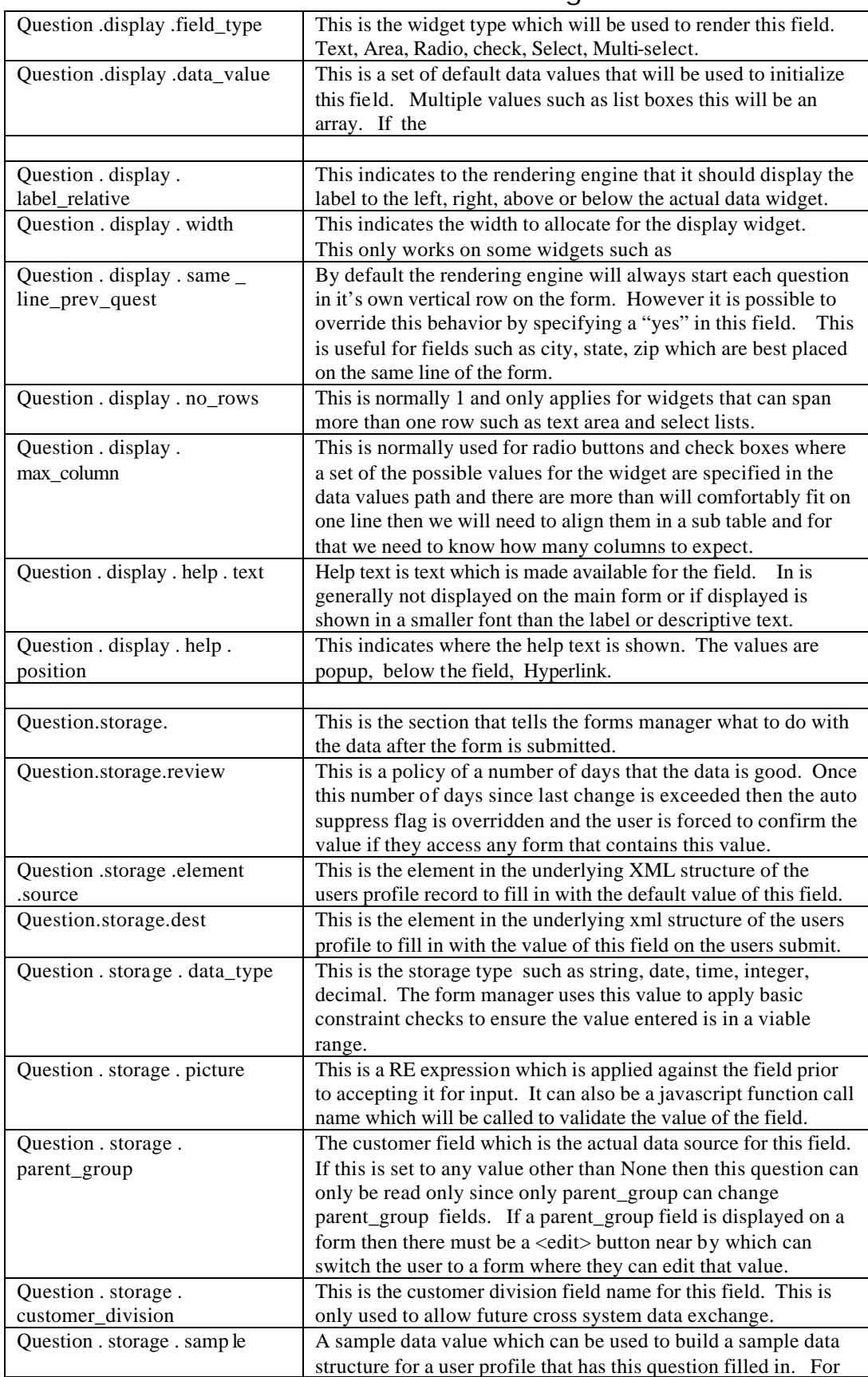

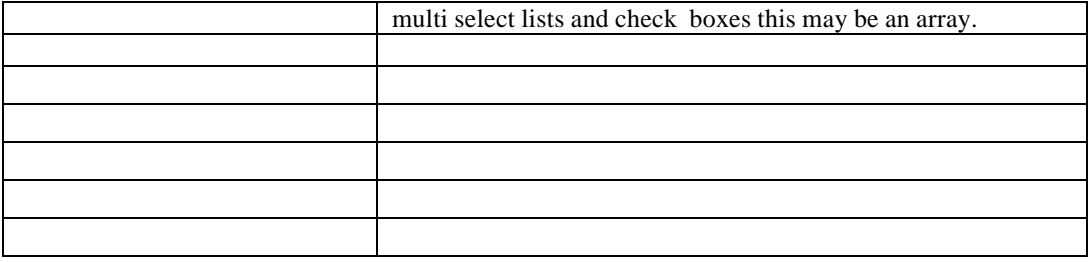

# *Sections*

A section is a displayed grouping on a form. For example all the personal address information may be placed in one section while buying decisions would be in a separate section. All questions belong to exactly one section. If a question is added to a form then that section will also be automatically added. Questions are sorted with in the context of the section.

```
Sample XML (section_sample.xml)
      <section>
          <label>personal contact</label>
          <level>major</level>
          <remark>
             questions that are part of the persons
             personal contact information should be
             included here
          </remark>
      </section>
```
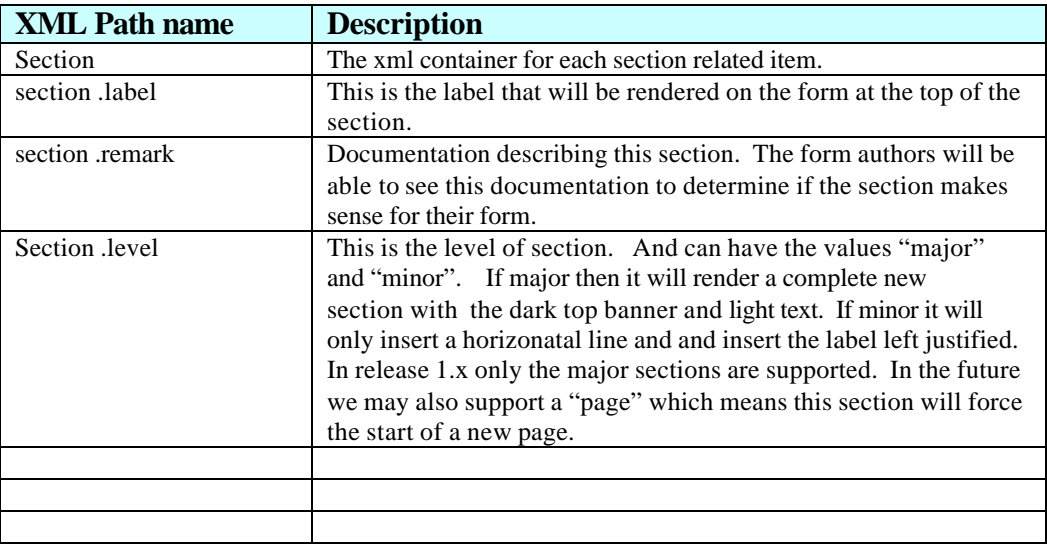

# *Forms*

**OverView**

**Sample XML (**form\_sample.xml**)**

```
<form>
    <gid>quest_edit_form</gid>
    <uri>question_edit_form</uri>
    <title>question Maintenance Detail</title>
    <last_edited>
       <date>2000-01-09</date>
       <by>jwork</by>
    </last_edited>
    <created>
      <date>2000-01-01</date>
      <by>jwork</by>
    </created>
    <remark>
       This form is used to edit questions
    </remark>
    <top_desc> This form gathers information about a 
question that 
will appear in the 
      library
    </top_desc>
    <review_date>2001-01-19</review_date>
    <sub_label>some text</sub_label>
    <status>published</status>
    <template>no</template>
    <owners>
      <created_by>jwork</created_by>
      <editors>pybiz</editors>
    </owners>
    <question>
       <gid>field_label</gid>
       <auto_suppress>no</auto_suppress>
       <mandatory>yes</mandatory>
       <access_hint>write</access_hint>
    </question>
    <question>
       <gid>field_priority</gid>
       <auto_suppress>no</auto_suppress>
       <mandatory>yes</mandatory>
```
 <access\_hint>write</access\_hint> </question>

</form>

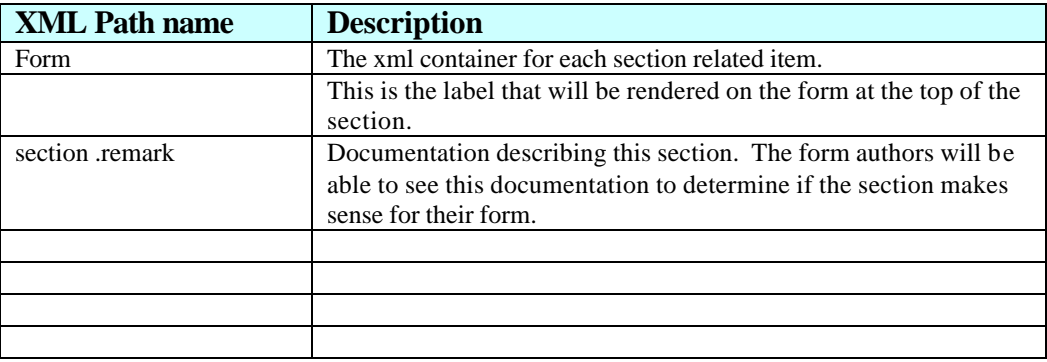

# *Library*

**OverView**

#### **Sample XML**

#### **XML Explained**

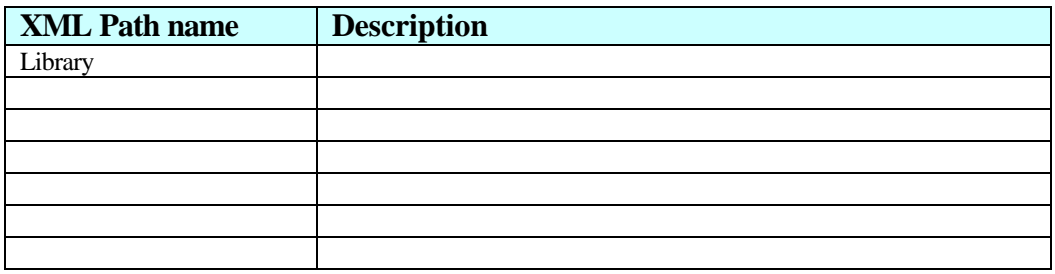

# **Detailed Security Related XML Structures**

# *Privileges –*

## **.. OverView**

### **Sample XML**

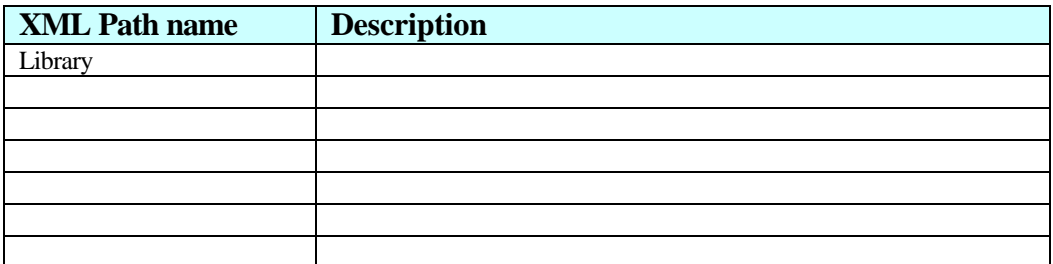

*Users –*

**OverView**

# **Sample XML**

# **XML Explained**

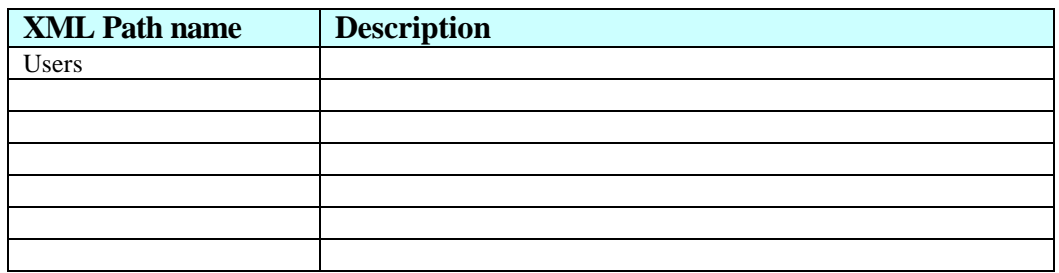

*User Groups –*

..

..

**OverView**

**Sample XML**

# **XML Explained**

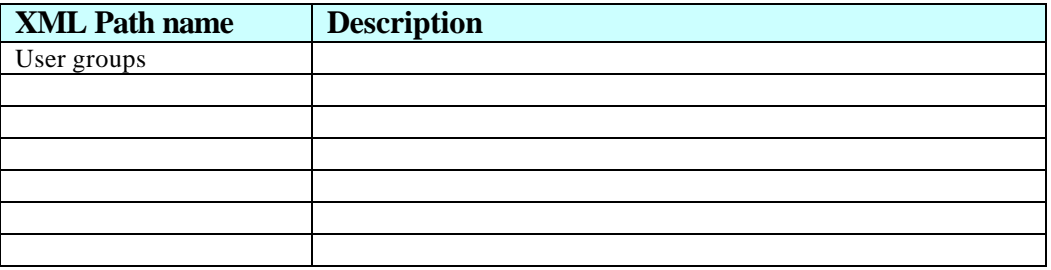

**detailed\_xml\_design.doc Page 12 of 14 5/18/2001 5:58 PM © PyBiz, Inc 2001, All Rights Reserved (Confidential)**

# *Resource (URI) –*

**OverView**

### **Sample XML**

### **XML Explained**

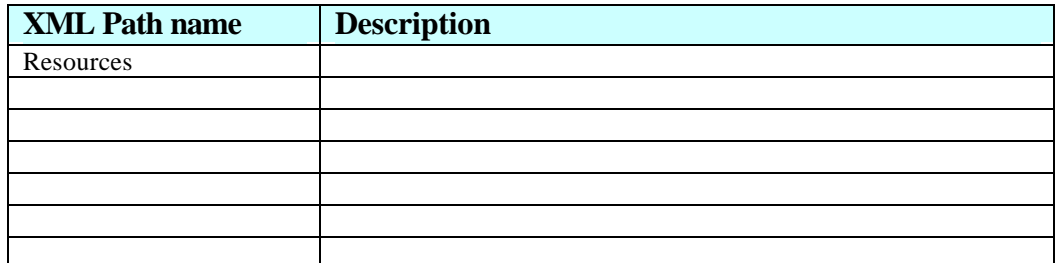

# *XYZ99 –*

..

**OverView**

### **Sample XML**

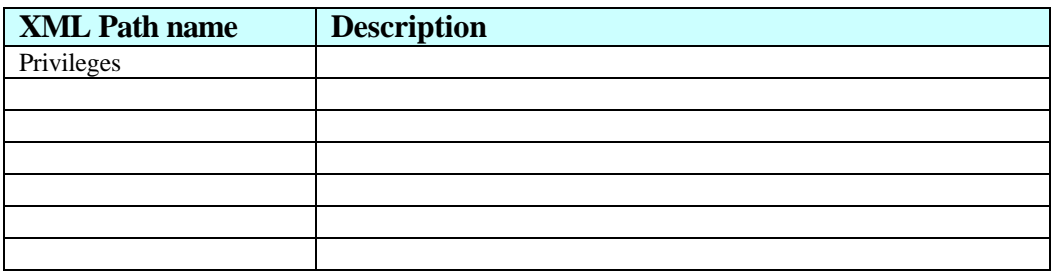

# **Notes & Questions:**

A question may need to have a different destination based on the form. For example different product registration forms may store their values in different locations based on what product they are gathering information on.

In data values items prefixed with a \* will be selected by default.

A real challenge will be setting the selected to the data value active in the data prior to display rather than the default selected.

What about allowing the users to specify a style which could be used to change some of the baseline rendering for the widget. This would be a CSS style.

What about know what the default next question to place would be so that if they place the city it is really easy to add state and zip.

Should it be possible to assign questions to a user group in order to allow different sets of library admins to control different sections of the library.

Should we consider a system which can support multiple XML libraries. In that case would the different libraries be limited by user groups to the form admins.

# **TODO:**

?? Need to document how the arrays will work. So that all fields in a form with a given array will element will be grouped into a single array element. E.G. We take all the person.register.0.product.id where several fields would have product.register.0 and we use that to dtermine that we will be adding a single new element to the person.register array.

??